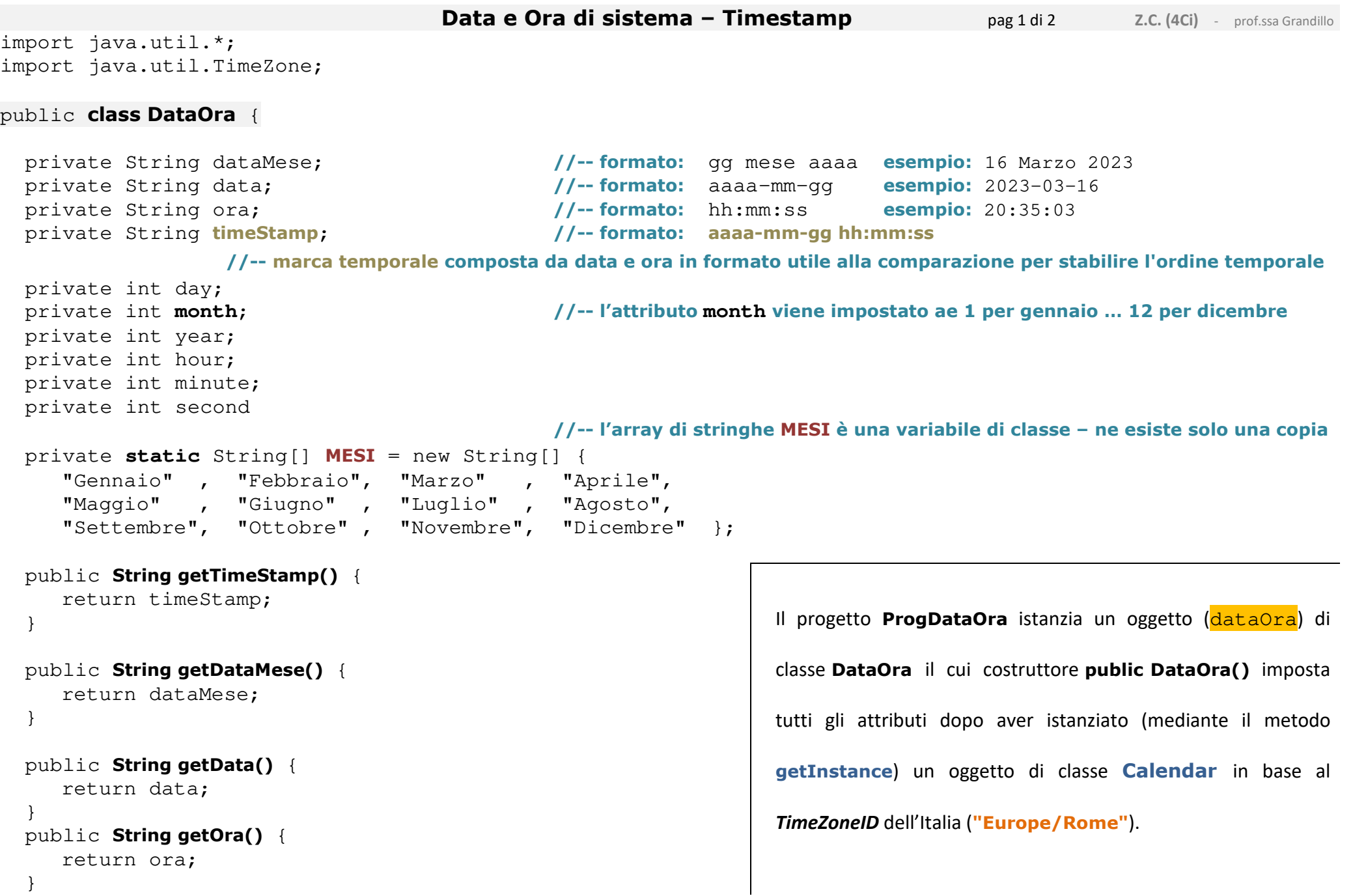

```
Data e Ora di sistema – Timestamp pag 2 di 2
                                                                                                   Z.C. (4Ci) - prof.ssa Grandillo
  public DataOra() { //--- costruttore degli oggetti di classe DataOra
    Calendar now = Calendar.getInstance ( TimeZone.getTimeZone ("Europe/Rome") );  year = now.get(Calendar.YEAR); 
 month = (now.get(Calendar.MONTH) + 1); //-- MONTH vale 0 per gennaio … 11 per dicembreday = now.get(Calendar.DAY OF MOMTH); hour = now.get(Calendar.HOUR_OF_DAY); //-- formato su 24 ore (HOUR è il formato su 12 ore)minute = now.get(Calendar.MINUTE);
 second = now.get(Calendar.SECOND); data =String.format ( "%d-%02d-%02d" , year , month , day);ora = String.format ( "%02d:%02d:%02d" , 
hour , minute , second );dataMese =String.format ( "%02d %s %d" , 
day , MESI [month - 1] , year); timeStamp =data + " " + ora;  } } format syntax: "%[flags][width]conversion"
 esempio: %02d flags: 0 width: 2 conversion: d
                                                                '0' The result will be zero-padded width is the minimum number of characters to be written
                                                                'd' The result is formatted as a decimal integer https://docs.oracle.com/javase/7/docs/api/java/util/Formatter.htmlClasse String
https://docs.oracle.com/javase/7/docs/api/java/lang/String.htmlmetodo: public static String format (String format, Object... args) class ProgDataOra {  public static void main (String[] args) { DataOra dataOra = new DataOra ();
         System.out.println (); 
 System.out.println ( dataOra.getDataMese() );  System.out.println ( dataOra.getData() ); System.out.print (\top \setminus t \top);

 System.out.println ( dataOra.getOra() ); 
 System.out.println ( dataOra.getTimeStamp() );  } } OUTPUT (esecuzione da Prompt dei Comandi con JDK)>java ProgDataOra16 Marzo 2023 2023-03-16  20:35:03 2023-03-16 20:35:03 >
```